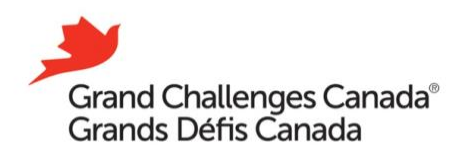

## **Petit guide de référence – Fluxx**

## **SOUMETTRE UNE PROPOSITION**

## **Ce guide dirige les nouveaux et anciens utilisateurs de Fluxx à travers les étapes de soumission d'une proposition de subvention dans Fluxx.**

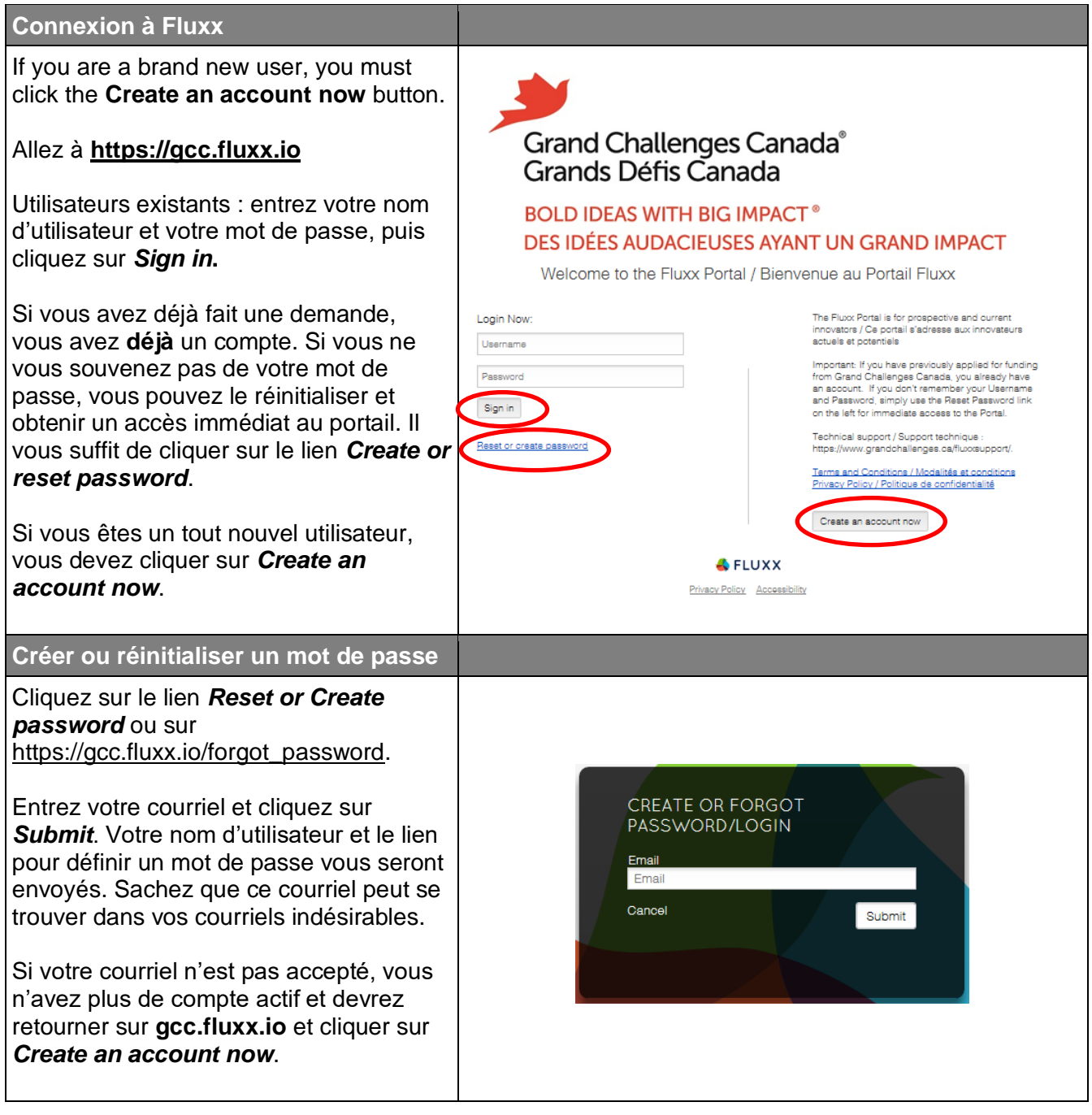

**BOLD IDEAS WITH BIG IMPACT<sup>®</sup>** 

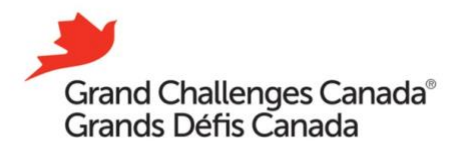

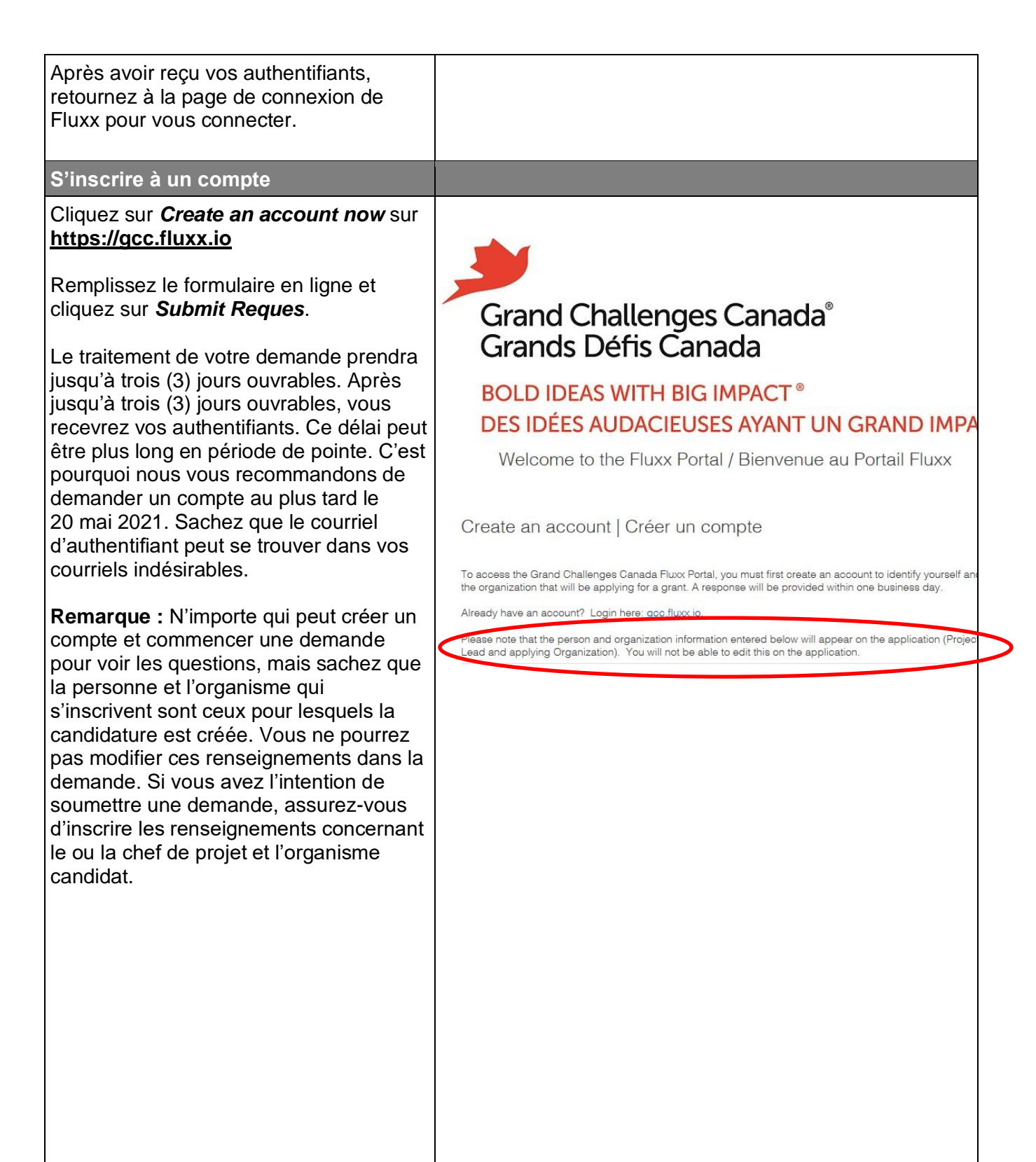

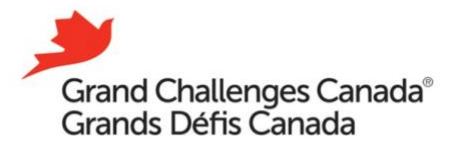

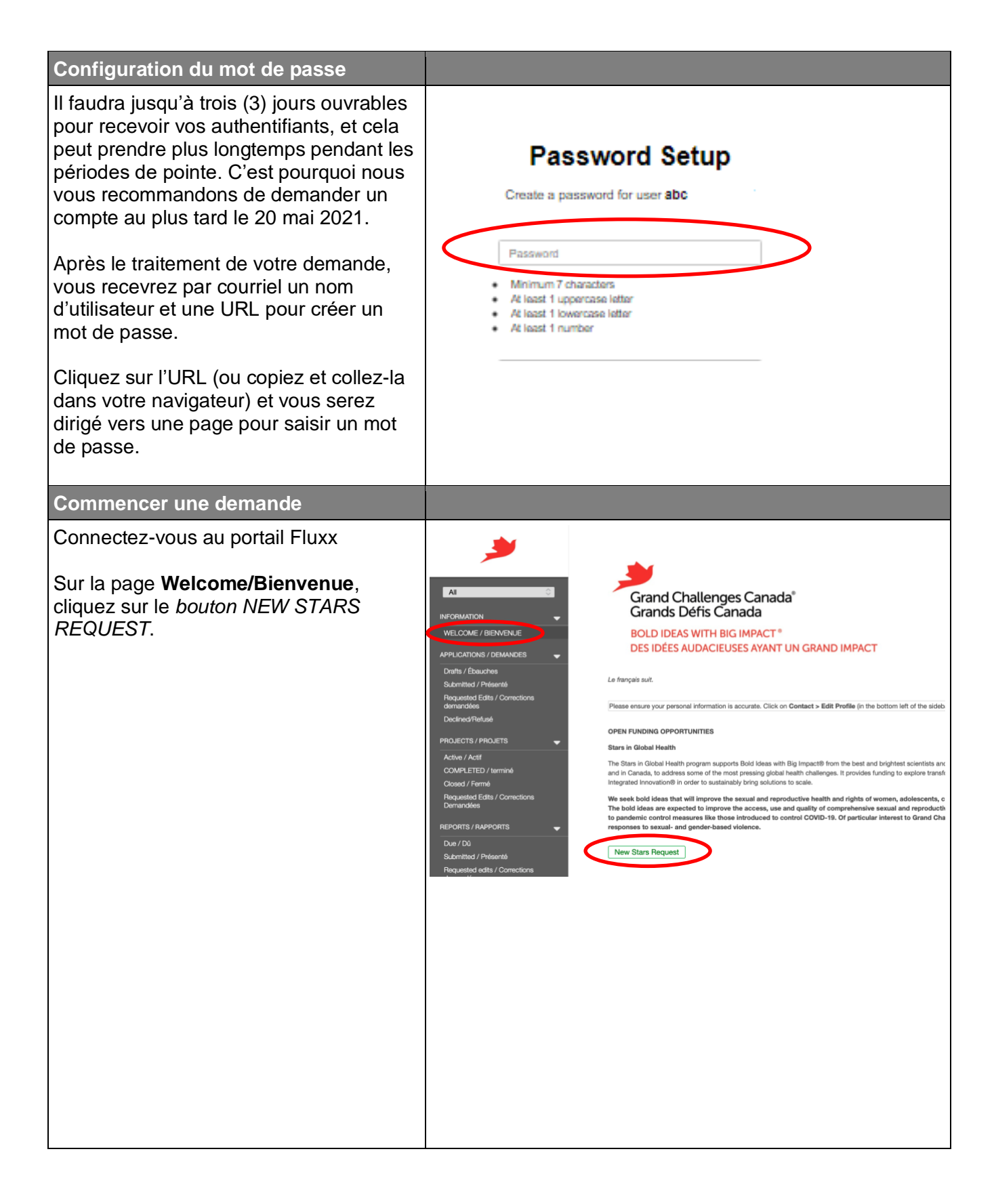

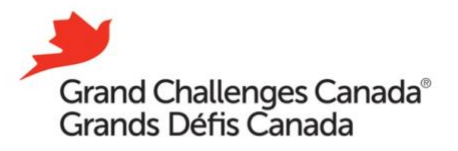

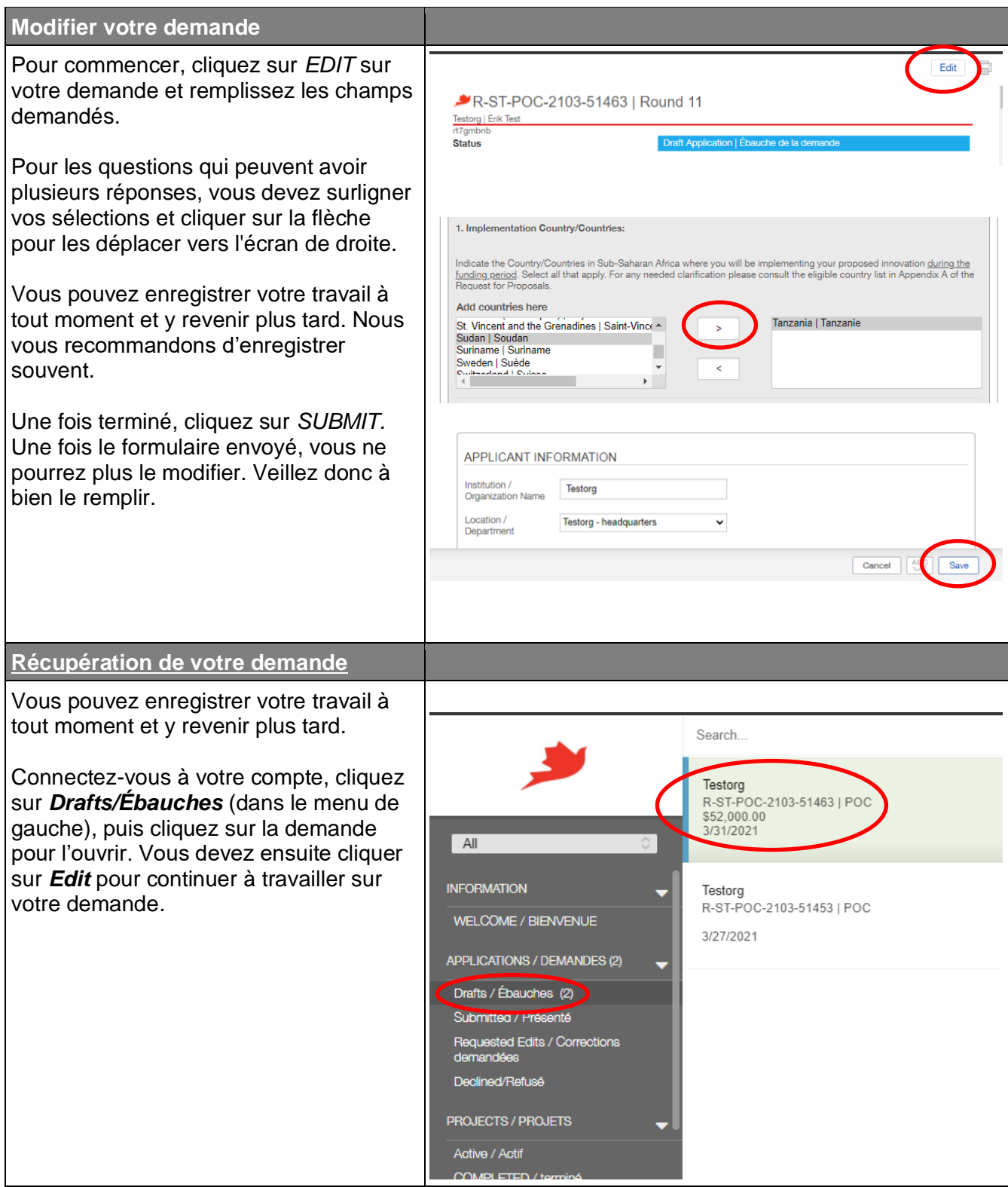